# Cheatography

## Learning Laravel Cheat Sheet by [babipanghang](http://www.cheatography.com/babipanghang/) via [cheatography.com/109855/cs/21542/](http://www.cheatography.com/babipanghang/cheat-sheets/learning-laravel)

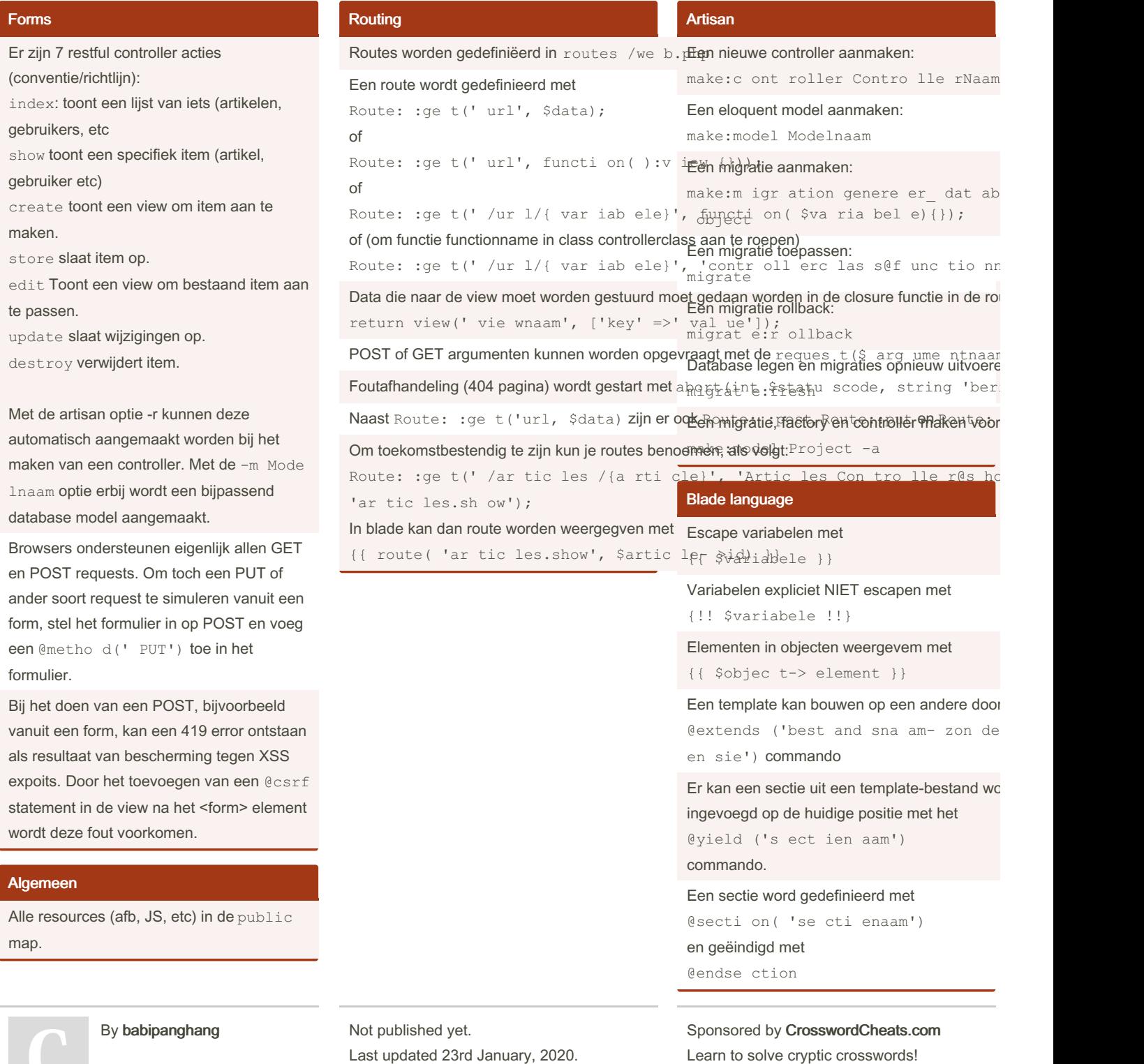

<http://crosswordcheats.com>

Page 1 of 3.

[cheatography.com/babipanghang/](http://www.cheatography.com/babipanghang/)

# Cheatography

#### Learning Laravel Cheat Sheet by [babipanghang](http://www.cheatography.com/babipanghang/) via [cheatography.com/109855/cs/21542/](http://www.cheatography.com/babipanghang/cheat-sheets/learning-laravel)

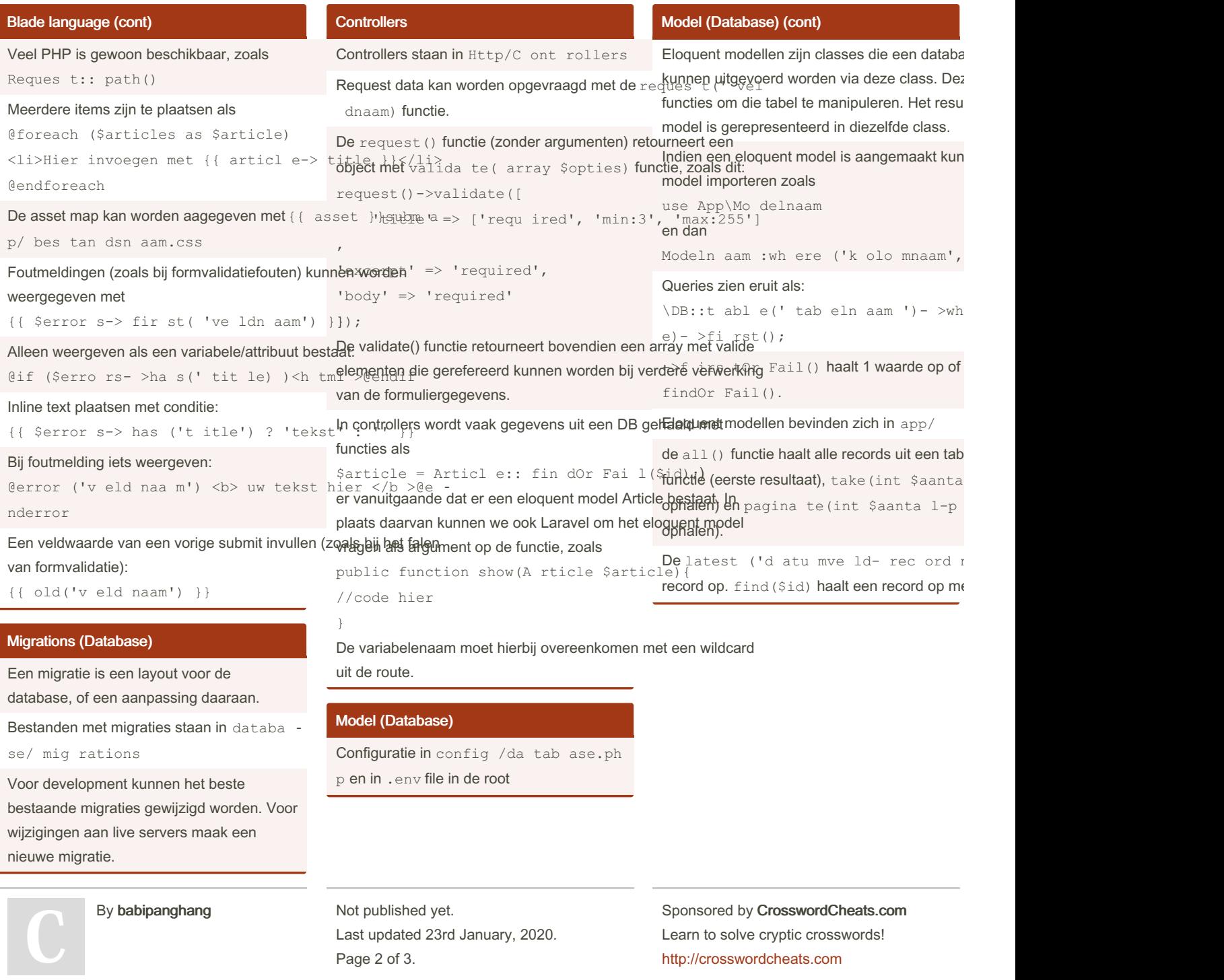

[cheatography.com/babipanghang/](http://www.cheatography.com/babipanghang/)

## Cheatography

## Learning Laravel Cheat Sheet by [babipanghang](http://www.cheatography.com/babipanghang/) via [cheatography.com/109855/cs/21542/](http://www.cheatography.com/babipanghang/cheat-sheets/learning-laravel)

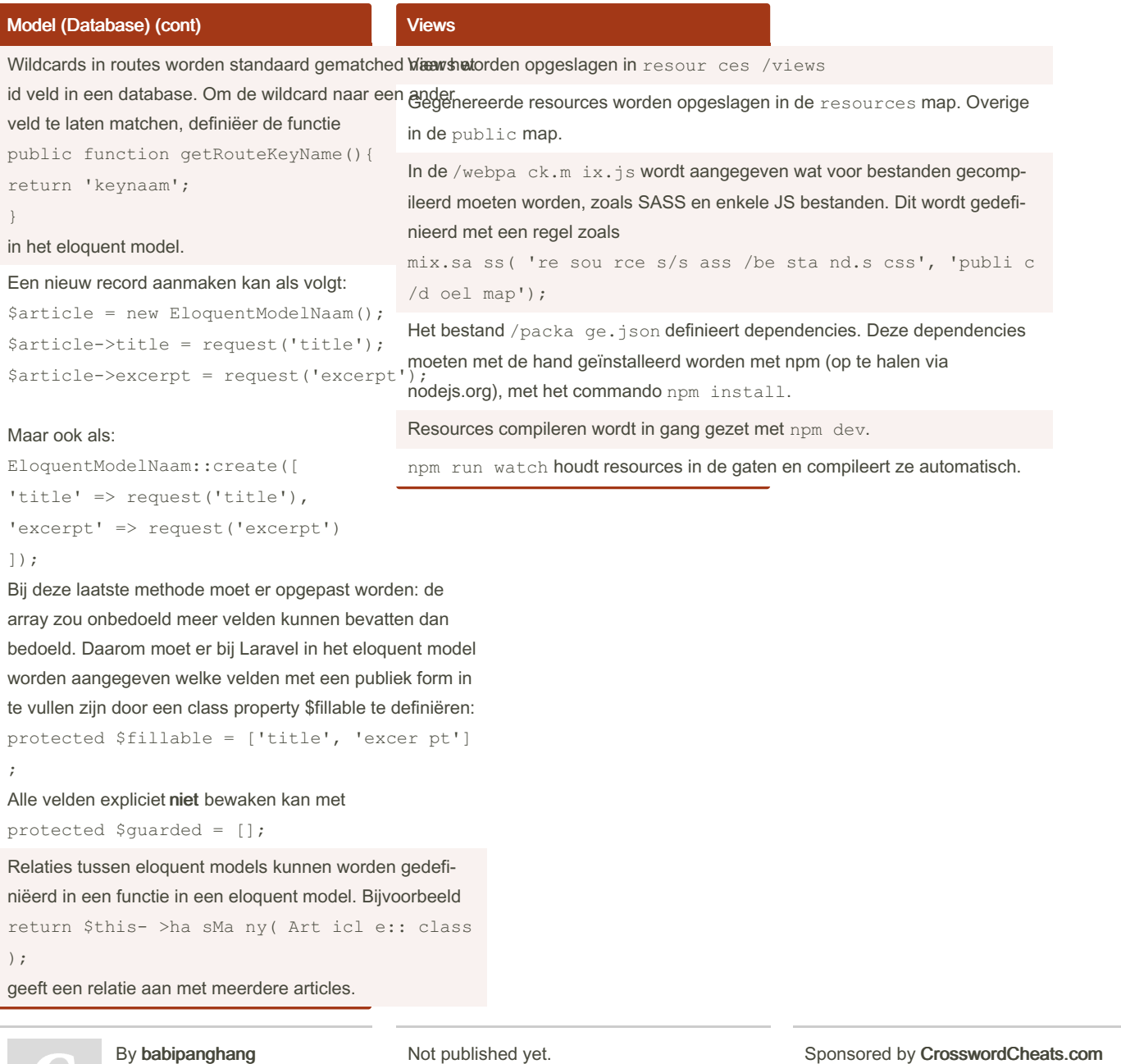

[cheatography.com/babipanghang/](http://www.cheatography.com/babipanghang/)

t published ye<sup>.</sup> Last updated 23rd January, 2020. Page 3 of 3.

Sponsored by <mark>CrosswordCheats</mark> Learn to solve cryptic crosswords! <http://crosswordcheats.com>